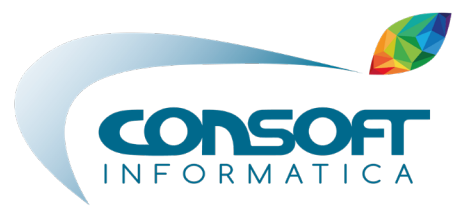

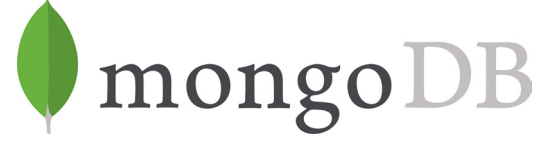

# MongoDB, il database NoSQL flessibile e scalabile

Per decenni i database relazionali sono stati la soluzione più usata per la gestione dei dati digitali. Anche oggi il database MySQL, rilasciato nel 1995, è usato per moltissimi siti. Il volume crescente e la varietà dei dati che contraddistinguono le applicazioni web moderne hanno però portato all'affermazione dei database non relazionali in diretta concorrenza a quelli relazionali.

Questi sistemi di memorizzazione come MongoDB, rilasciato nel 2009, si basano su documenti e vengono anche indicati come database NoSQL, visto che non usano SQL (Structured Query Language), il linguaggio classico dei database relazionali. Ciò comporta dei requisiti maggiori per il livello di applicazione, ma consente di distribuire le serie di dati e i processi di lavoro tra più server, rendendo questi database moderni quasi scalabili in maniera illimitata.

### Cos'è MongoDB?

MongoDB è un database document-based che offre la scalabilità e flessibilità che desideri insieme alle funzionalità di query e indicizzazione di cui hai bisogno. Nel 2007 l'azienda 10gen ha iniziato a sviluppare MongoDB (la parola deriva dall'inglese humongous, ("gigante, enorme"), un database open source orientato ai documenti, che è stato rilasciato per la prima volta due anni dopo, diventando in fretta uno dei database NoSQL più amati. Ancora oggi la 10gen, conosciuta ora con il nome di MongoDB Inc., è responsabile per l'ulteriore sviluppo del software e la vendita delle soluzioni aziendali.

MongoDB è scritto nel linguaggio di programmazione C++ e salva i dati nel formato BSON (Binary JSON), basato su JSON (JavaScript Object Notation). Grazie a questo sono supportati tutti i tipi di dati JavaScript, che rendono MongoDB un'ottima scelta per le piattaforme Node.js. I database MongoDB comprendono una o più collezioni di dati che gestiscono diversi documenti costituiti da campi eterogenei e privi di uno specifico schema.

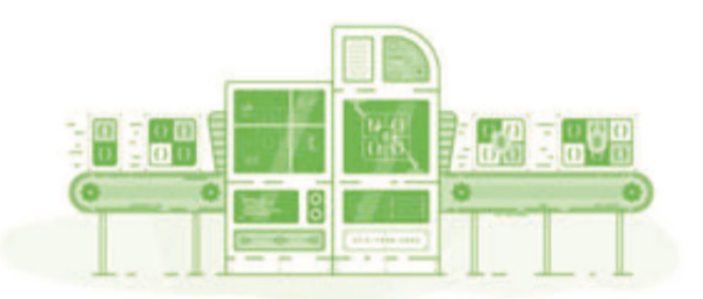

La connessione a questo database si instaura in diversi modi: nella maggior parte delle distribuzioni è presente di base una Mongo shell, cioè un client, che permette l'accesso tramite riga di comando, ma è anche possibile attivare un'interfaccia amministrativa, basata sul protocollo HTTP, dal browser. Ci sono diverse interfacce utente che consentono la rappresentazione grafica dei dati, nonché la loro elaborazione, come MongoChef, Robomongo o Mongoclient. MongoDB funziona su tutti i sistemi Linux, Windows e Mac più comuni.

# Panoramica della tecnologia

L'esclusiva architettura MongoDB combina il meglio dei database relazionali e non relazionali, rispondendo alle esigenze delle organizzazioni in termini di prestazioni, scalabilità, flessibilità e affidabilità, pur mantenendo i punti di forza dei database legacy.

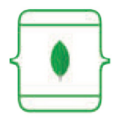

#### Il modo migliore per lavorare con i dati

Facile: lavora con i dati in modo naturale e intuitivo Veloce: ottieni grandi prestazioni senza molto lavoro Flessibile: adatta e modifica rapidamente Versatile: supporta un'ampia varietà di dati e query

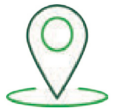

#### Metti i dati in modo intelligente dove ne hai bisogno

Disponibilità: consegna di applicazioni globalmente resilienti mediante sofisticate operazioni di replica e ripristino

Scalabilità: cresci orizzontalmente attraverso il metodo di distribuzione nativo Isolamento del carico di lavoro: esegui carichi di lavoro operativi e analitici nello stesso cluster Località: posiziona i dati su dispositivi e in aree geografiche specifiche per classe di servizio e accesso a bassa latenza

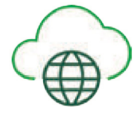

#### Libertà di correre ovunque

Portabilità: database che funziona allo stesso modo ovunque Agnostica del Cloud: sfrutta i vantaggi di una strategia multi-cloud senza lock-in Copertura globale: disponibile come servizio in oltre 50 Stati tra i principali fornitori di cloud pubblici

## Semplifica lo sviluppo

Il modello del documento di MongoDB è facile da comprendere e utilizzare per gli sviluppatori, e offre allo stesso tempo tutte le funzionalità richieste per soddisfare i requisiti più complessi. Sono disponibili driver per più di 10 linguaggi, oltre alle varie decine sviluppati dalla community.

#### MongoDB Stitch

La piattaforma serverless di MongoDB Il modo più semplice per sviluppare app tramite MongoDB.

#### MongoDB Atlas

Database as a Service per MongoDB In hosting nel cloud e automatizzato. Il modo più semplice per eseguire MongoDB.

#### MongoDB Compass

Il modo più semplice per esplorare e manipolare i dati La GUI per MongoDB. Esplorazione visiva dei dati, esecuzione di query ad hoc in pochi secondi, interazione con i dati con funzionalità CRUD complete, monitoraggio e ottimizzazione delle prestazioni di query. Disponibile per Linux, Mac o Windows, Compass offre tutti gli strumenti per decidere al meglio su indicizzazione, convalida dei documenti e altro ancora.

#### MongoDB Charts

Crea, visualizza e condividi visualizzazioni di dati Il modo più semplice e veloce per creare visualizzazioni di dati da qualsiasi deployment di MongoDB.

#### MongoDB Enterprise Advanced

Il modo migliore di eseguirlo nel tuo data center Supportato. Sicuro. Certificato. Progettato per le esigenze della tua azienda. Centinaia di organizzazioni in tutto il mondo hanno scelto l'edizione commerciale del nostro database, MongoDB Enterprise Server: dalle grandi imprese Fortune 100 alle più innovative e agili startup.

#### MongoDB Mobile

Il database MongoDB in esecuzione sul tuo dispositivo Porta la potenza di MongoDB sul tuo dispositivo. Stesso database, stessi modelli di accesso - da IoT a Mobile.

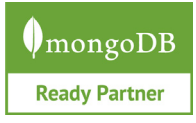

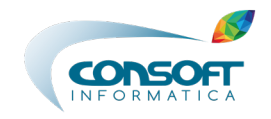

Roma. Padova. Via Venezia 124 interno 5, 35129 Milano. Via Polidoro da Caravaggio 6, 20156 Viale Avignone 97 interno 1, 00144